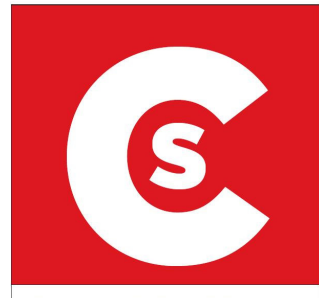

## 'FRANKENSTEIN', DEL TEATRO NEGRO DE PRAGA, HOY EN RIOJAFÓRUM P46

os castillos de La Rioja, sus torres, alcáza-<br>res, arcos, murallas, puertas y palacios se<br>encuentran ya accesi-<br>bles a golpe de un click

gracias al mapa interactivo de 'Arquitectura defensiva' de nuestra región, que hace unos días publicó (y gión, que mec anos das pasnecos<br>puso a disposición de todo el mundo) la Infraestructura de Datos Espaciales (IDE) de La Rioja. Para su consulta el usuario debe entrar en el portal www.iderioja.larioja.org<br>pinchar en el apartado 'mapas temáticos interactivos' y elegir el que<br>nos ocupa. En la pantalla de su ordenador asomará un mapa con la localización de las distintas construccianzación de las diseñas construcciones defensivas en La Rioja y, pinchando sobre cada una de ellas, una nueva ventana desplegable propor-<br>ciona la información y descripción<br>de cada elemento, imágenes, docu-

de cada cientenco, inagenes, documentos y enlaces relacionados.<br>Hasta 62 elementos defensivos<br>salpican este mapa, desde los casti-

llos de Clavijo, Aguas Mansas o de Quel, hasta las murallas del Reve-<br>llín, la torre de Foncea o el asentamiento de Contrebia Leucade, Todos ellos sustentados en dos fuen-<br>tes documentales: el Inventario Artístico de José Gabriel Moya Valgatistico de Jose Gabriel Moya Valga-<br>non y 'Castillos de La Rioja. Base do-<br>cumental para su plan de protección',<br>editado por el Gobierno de La Rioja<br>y Asociación Española de Amigos de<br>Los Castillos.

La información, contenido y cri-La información, concentado y en<br>terios de este mapa los gestiona la<br>Dirección General de Cultura, a través de Patrimonio, que anteriormente ya promovió otros mapas similares como el de yacimientos paleontológicos o de monumentos asociados al Camino de Santiago.

## El servicio de la IDE

Pero de la parte técnica, de la herra-<br>mienta visual, se ocupan en la Conrienta visat, se ocapan en la con<br>sejería de Fomento y Política Terri-<br>torial, concretamente en el Servi-<br>cio de Ordenación del Territorio, que trabaja en el marco de la IDE. «La IDE es una especie de mercado de<br>datos geográficos que atiende a unos

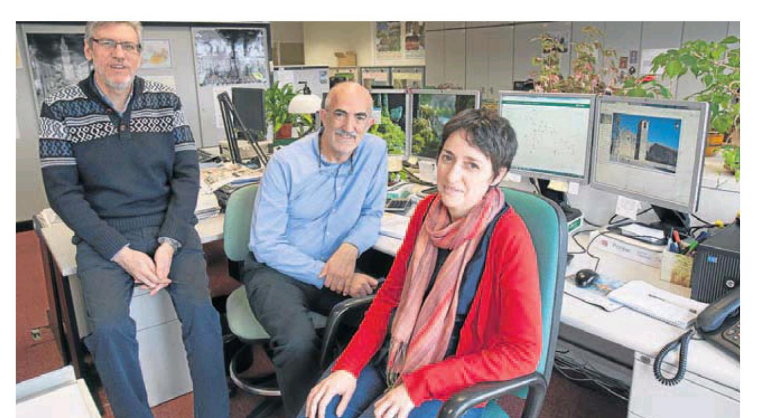

**Defensas riojanas** 

a golpe de 'click'

Fernando Flores (responsable de Ordenación del Territorio), Gonzalo López y Ester Pascual. :: D. u

determinados parámetros estandarizados que pueden ser utilizados<br>por cualquier tipo de usuario», expor catalacter de la sección de Sistemas de Información Geográfica y Cartográfica. The abi que no sólo Cultura, sino<br>cualquier departamento del Gobierno<br>no regional e incluso asociaciones, entidades o particulares externos<br>puedan echar mano de los servicios<br>y tecnologías de la IDE para optimi-

zar la información geográfica.<br>«Damos un servicio público abier-<br>to a todo el mundo, dirigido sobre todo a profesionales de gestión tenomos, topógrafos) pero también a<br>particulares, por ejemplo con información lúdica sobre senderos, rutas o excursiones».

Entre los objetivos del Gobierno<br>regional figura el de facilitar el acceso de los ciudadanos a los datos geográficos que produce y gestiona,<br>y de ahí que desde la IDE de La Rio-

## Hasta 62 elementos defensivos salpican este mapa, accesible desde

ia proporcionen servicios como los de cartografía topográfica y temáti-<br>ca, ortofoto aérea, ficheros GPS. «Toda la tecnología de mapeado –co-<br>menta Gonzalo López – está desa-<br>rrollada por informáticos de la casa, en este caso por la Dirección General de la Agenda Digital, y lo hemos<br>hecho con software libre. Una tecnología propia con librerías de uso<br>público que no nos condicionan el<br>futuro de esas herramientas. Tenemos muchos canales para distribuir la información».<br>En el equipo son cuatro personas,

ESTÍBALIZ<br>ESPINOSA

a las que se ha sumado la asistencia

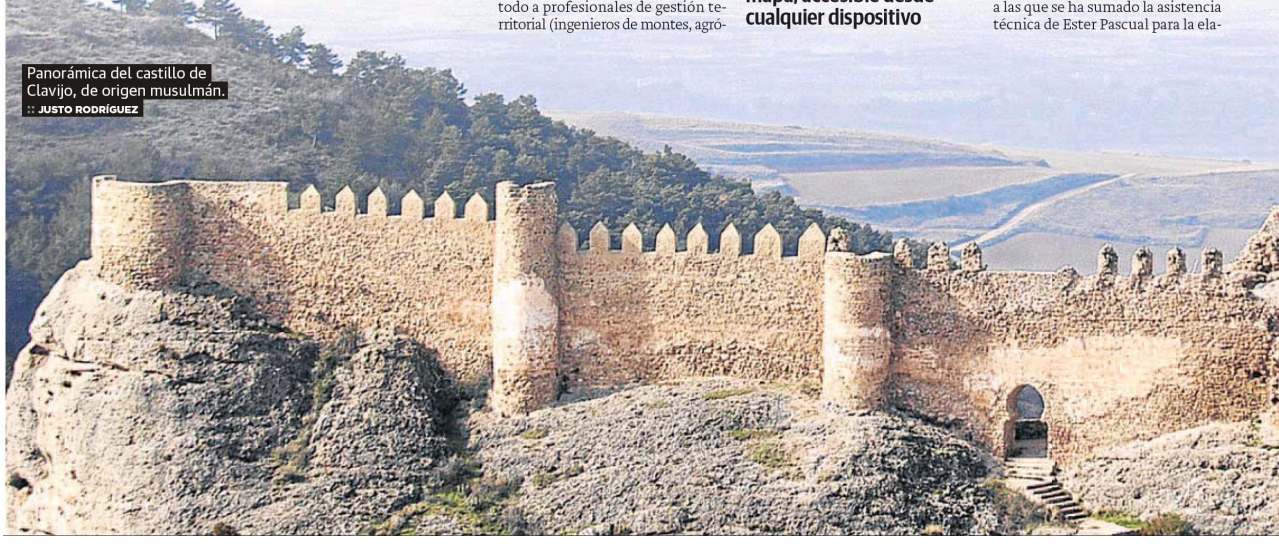

La IDE de La Rioja acaba de publicar un mapa interactivo de arquitectura defensiva<br>de la región con más<br>de cincuenta castillos, arcos, murallas y torres

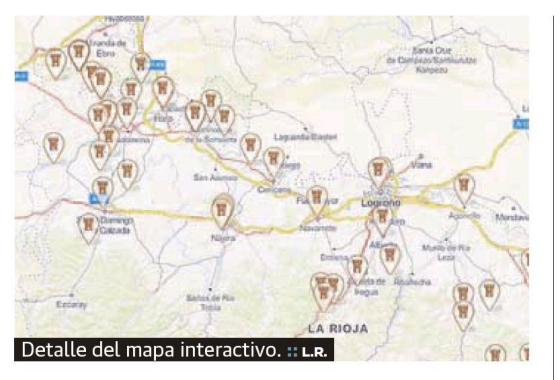

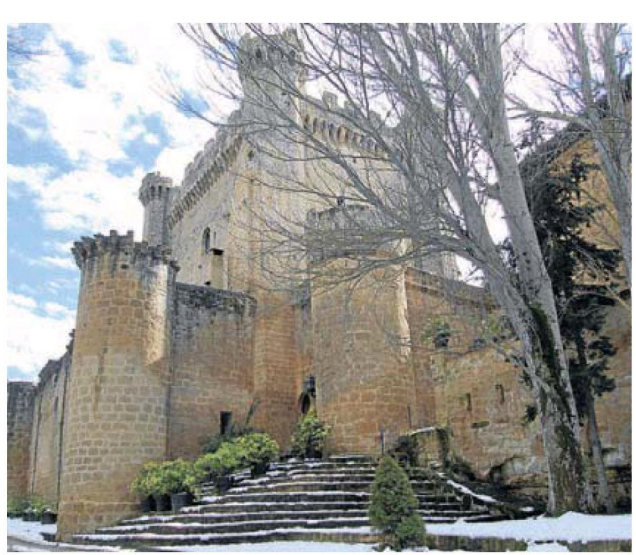

Castillo de Sajazarra. :: L.R.

boración de un callejero de todos los municipios de La Rioja, un ambicioso proyecto que se prolongará durante tres años y que en estos momentos avanza por su ecuador.

## Más de 60 mapas temáticos

«Uno de los sistemas que estamos potenciando últimamente son los mapas interactivos, que se pueden consultar cómodamente desde el exterior y cuya actualización es permanente», subraya Gonzalo López. En estos momentos suman más de sesenta, entre ellos el de 'Arquitectura defensiva'.

Sus temas son de lo más diversos.

Desde viviendas de protección oficial, barrios de bodegas, informa-<br>ción de medio natural y áreas recreativas hasta tomas de agua, acotados de setas, zonas de acampada o el Catastro Histórico.

«Todos siguen la misma pauta de consulta desde cualquier dispositivo móvil», comenta López, quien también se refieren al uso concreto de estas bases de datos. «La de tomas de agua, por ejemplo, la mantienen desde el CEIS y, antes de hacer un servicio, les permite consultar en el mapa interactivo los puntos de agua más cercano, la presión, si están o no operativos, etc.».

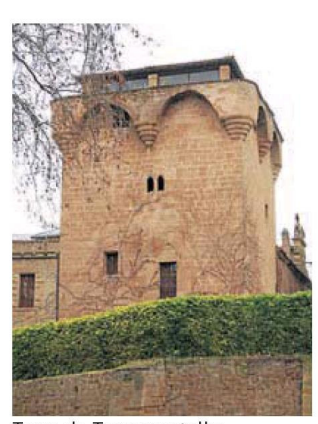

Torre de Torremontalbo. :: L.R.

«También tenemos un convenio con el Grupo Espeleológico Cameros, cuyo un inventario de las cuevas de La Rioja está disponible para, por ejemplo, servicios de emergencia». Curioso resulta el mapa que ubica la flora exótica invasora en nuestra región, y que permite a Medio Natural poner límites a esta invasión.

Además, «todos los mapas disponen de un apartado denominado 'colabora con IdeRioja' que permite que el usuario pinche y nos envíe información. Es una especie de cartografía colaborativa con los ciudadanos», concluye Gonzalo López.

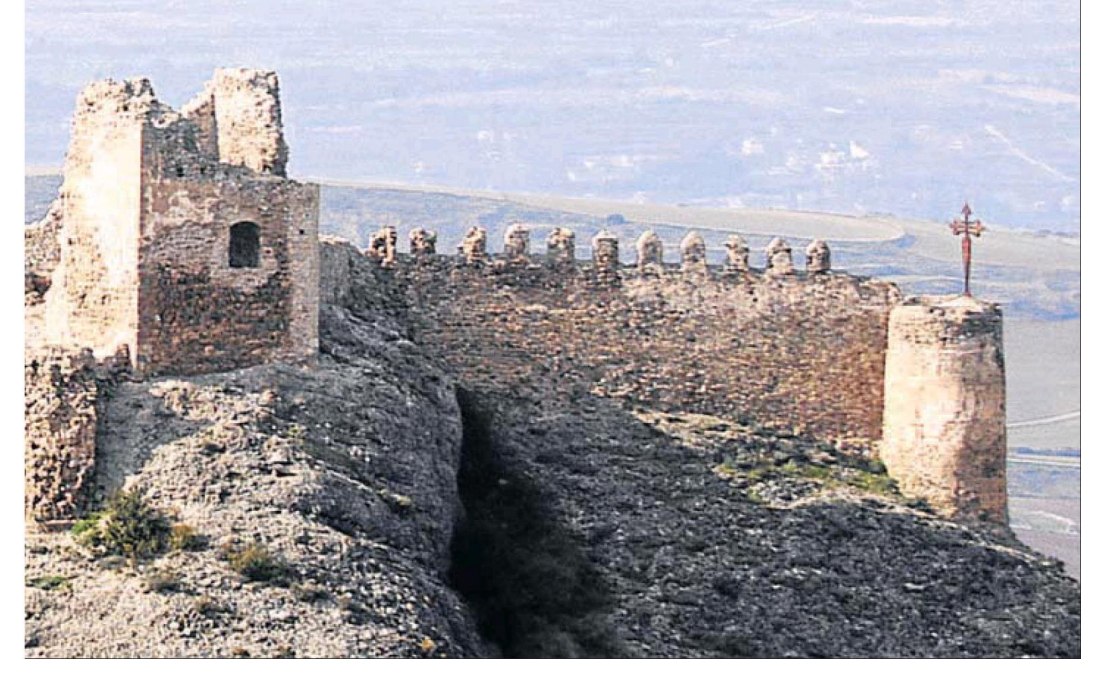